## **YUPC Reservations in the PRC –**

## **Users' Checklist**

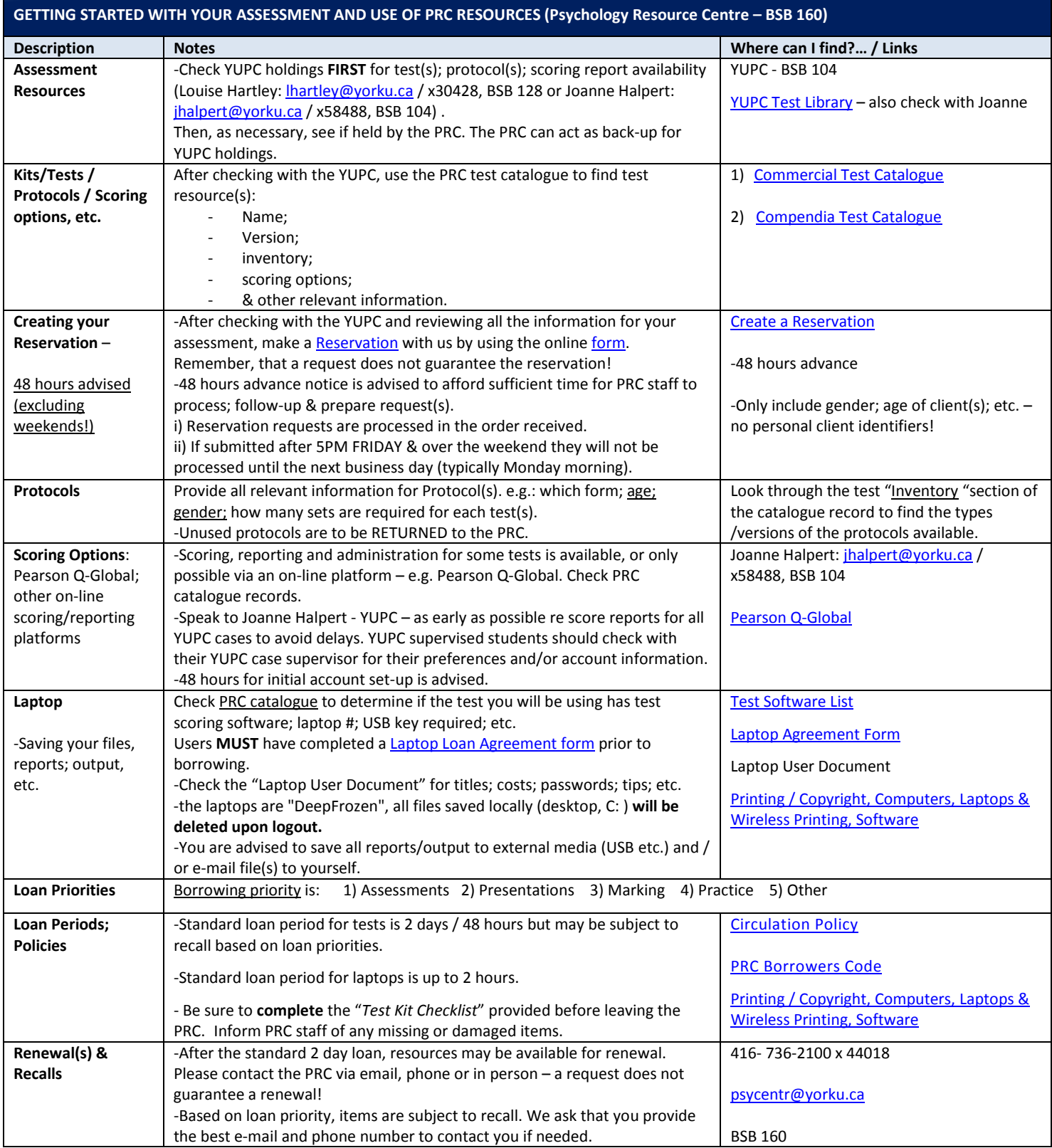

Important

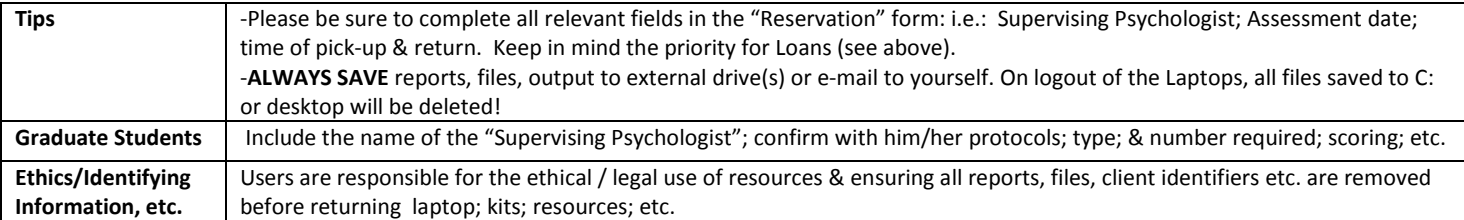